#### **I. VOCABULAIRE**

Réaliser une étude statistique consiste à classer les **individus** d'une **population** en fonction d'un **caractère** (ou **variable**).

#### **Exemple :**

- Classer les **élèves** d'une **classe** en fonction de leur **âge**.
- Classer les **voitures** garées sur un **parking** en fonction de leur **couleur**.
- Classer les **joueurs** d'une **équipe de foot** en fonction de leur **poste**.
- Classer des **forfaits** d'un **opérateur téléphonique** en fonction de leur **prix**.

Le caractère étudié peut être **qualitatif** (couleur, poste des joueurs de foot…) ou **quantitatif** (âge, prix…).

#### **Exemple :**

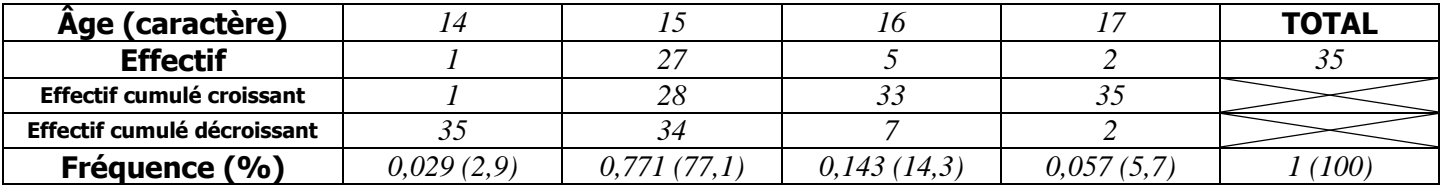

Pour chaque valeur du caractère, on peut indiquer l'**effectif** (le nombre d'individus) ou la **fréquence** (la proportion d'individu par rapport à la totalité de la population).

Cette fréquence peut s'exprimer sous la forme :

- d'un nombre décimal entre 0 et 1 (Exemple : *0,057*)
- d'un pourcentage (Exemple : *5,7%*)
- d'une fraction (Exemple :  $\frac{2}{35}$ )

## **En règle générale :**

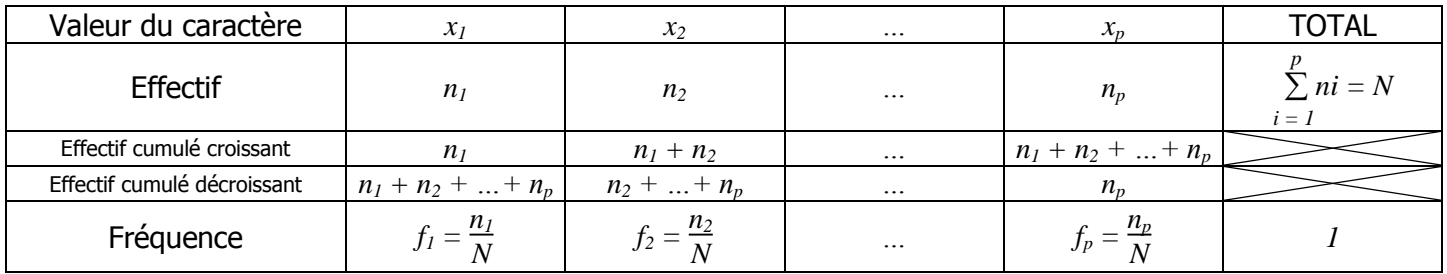

#### **II. REPRESENTATIONS GRAPHIQUES**

## **a. Courbe des effectifs (croissants, décroissants) :**

On considère le tableau suivant qui donne le nombre d'enfants dans un effectif de 100 familles :

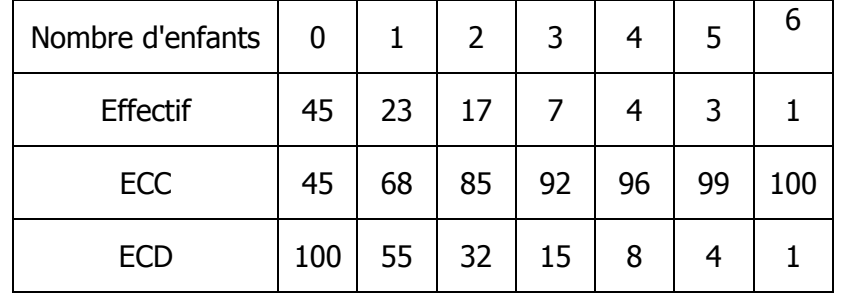

On a représenté cette série sous forme d'une **courbe**

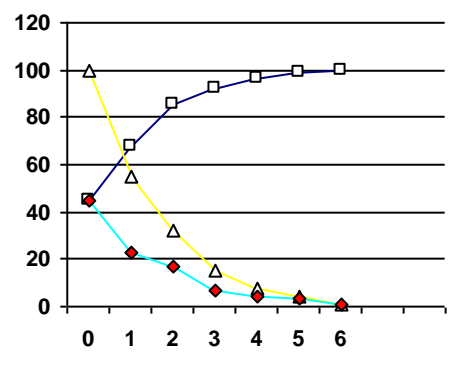

**b. Histogramme :**

On considère le tableau suivant qui donne le temps passé quotidiennement devant la télévision :

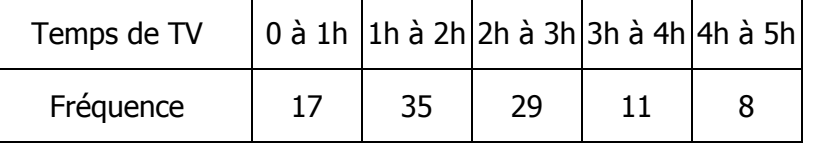

On a représenté cette série sous forme d'un **histogramme** 

# **c. Nuage de points :**

On considère le tableau suivant qui donne taille et le poids de 10 joueurs de rugby :

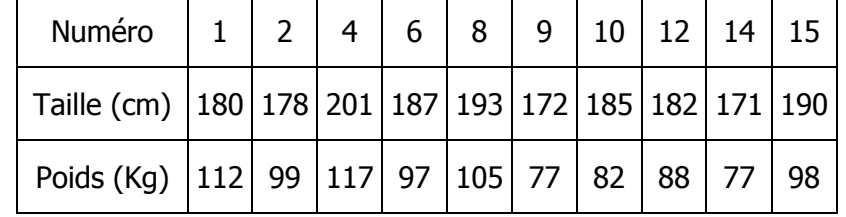

On a représenté cette série sous forme d'un **nuage de points**

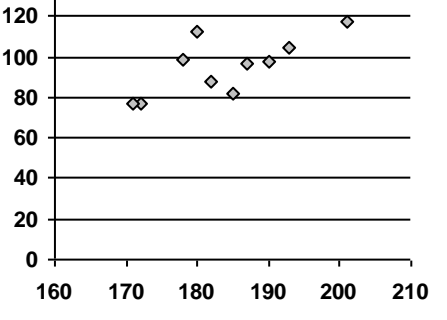

## **II. MOYENNE**

## **a. Moyenne simple :**

Soit *x* un caractère qui prend les valeurs *x1, x2, … xp*, alors la moyenne de cette série statistique est :

$$
\frac{\sum_{i=1}^{p} x_i}{x = \frac{i-1}{p}}
$$

## **Exemple :**

Voici les 8 notes (sur 20) d'un élève ce trimestre : 12 ; 15 ; 12 ; 13 ; 10 ; 19 ; 11 ; 7 Alors  $\overline{x} = \frac{13 + 11 + 12 + 13 + 10 + 19 + 11 + 7}{8}$  $\frac{8+10+19+11+7}{8} = \frac{96}{8}$  $\frac{28}{8}$  = 12

## **b. Moyenne pondérée (coefficientée) :**

Soit *x* un caractère qui prend les valeurs *x1, x2, … xp*. Les effectifs respectifs de chaque valeur sont *n1, n2, …*   $n_p$ . L'effectif total est donc  $\sum$ *i = 1 p ni = N.* Alors la moyenne de cette série statistique est :

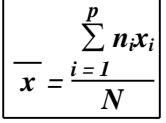

## **Exemple :**

Dans une classe, 7 élèves on eu 12, 3 élèves ont eu 15, 5 élèves ont eu 9 et 1 seul élève au eu 18.

Alors la moyenne de la classe est  $\overline{x} = \frac{7 \times 12 + 3 \times 15 + 5 \times 9 + 1 \times 18}{7 \times 3 \times 5 + 1}$  $\frac{3 \times 15 + 5 \times 9 + 1 \times 18}{7 + 3 + 5 + 1} = \frac{192}{16} = 12$ 

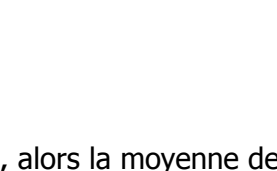

**140**

**0 1 2 3 4 5**

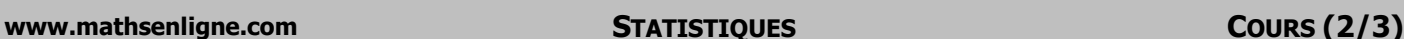

**www.mathsenligne.com <b>STATISTIQUES COURS (3/3)** 

#### **III. MEDIANE, QUARTILES, ETENDUE**

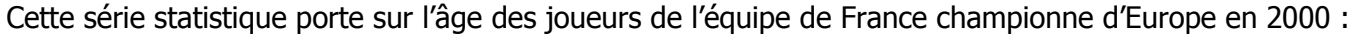

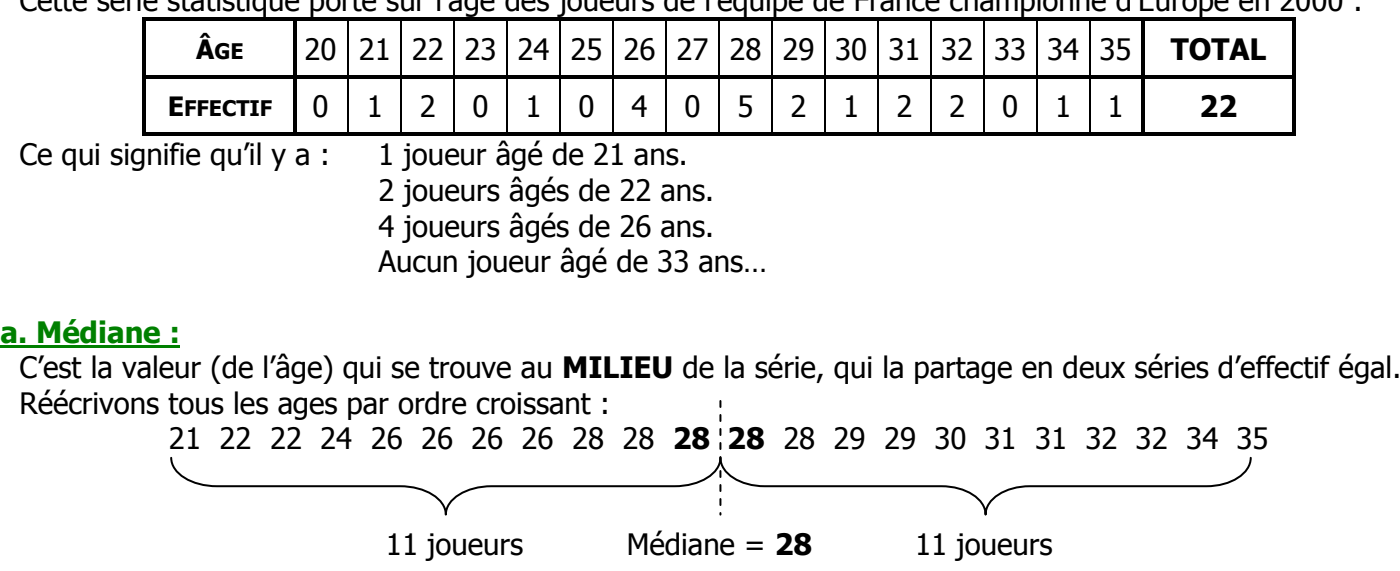

La médiane de cette série statistique est de 28 ans.

#### **Remarques :**

- Dans le cas où l'effectif de la série est **impair**, la « ligne de partage » est située juste sur une valeur : C'est la valeur médiane.
- Dans le cas où l'effectif de la série est **pair** (dans notre exemple), la « ligne de partage » est située juste entre deux valeurs de la série. Si ces deux valeurs sont différentes, on prend leur moyenne pour valeur médiane.

## **Définition mathématique :**

Soit une série de N données est rangée dans l'ordre croissant

- Si N est impair (N :  $2n+1$ ) alors la médiane est la  $(n + 1)$ -ème donnée.
- Si N est pair (N = 2*n*) alors la médiane est la moyenne entre les *n*-ème et (*n* + 1)-ème données.

## **b. Quartiles :**

C'est les valeurs qui partagent la série en quatre séries d'effectif égal. En fait, on ne détermine que le  $1<sup>er</sup>$  et  $3<sup>ème</sup>$  quartile, puisque le  $2<sup>ème</sup>$  quartile est la médiane.

Dans l'exemple précédent :

 $1<sup>er</sup>$  quartile : 26 (1/4 de 22 = 5,5  $\rightarrow$  6<sup>ème</sup> valeur) 2<sup>ème</sup> quartile = médiane : 28  $3^{\text{ème}}$  quartile : 31 (34 de 22 = 16,5  $\rightarrow$  17<sup>ème</sup> valeur)

## **Définition mathématique :**

Soit une série de N données est rangée dans l'ordre croissant

**EXEC 1<sup>er</sup> quartile est le plus petit nombre Q<sub>1</sub> tel que au moins un quart des données sont** inférieures ou égales à Q1.

 Le 3ème quartile est **le plus petit nombre Q<sup>3</sup>** tel que **au moins trois quarts** des données sont inférieures ou égales à O<sub>3</sub>.

## **c. Caractéristiques de dispersion :**

Deux séries de données peuvent avoir des moyennes et médianes très proches, tout en étant constituées des données très différentes. Pour les comparer, on calcule deux **caractéristiques de dispersion** :

**L'étendue :** c'est la différence entre la valeur la plus haute et la valeur la plus basse de la série.

**L'écart interquartile :** c'est la différence  $Q_3 - Q_1$ .